Barre l'intrus sur chaque ligne.

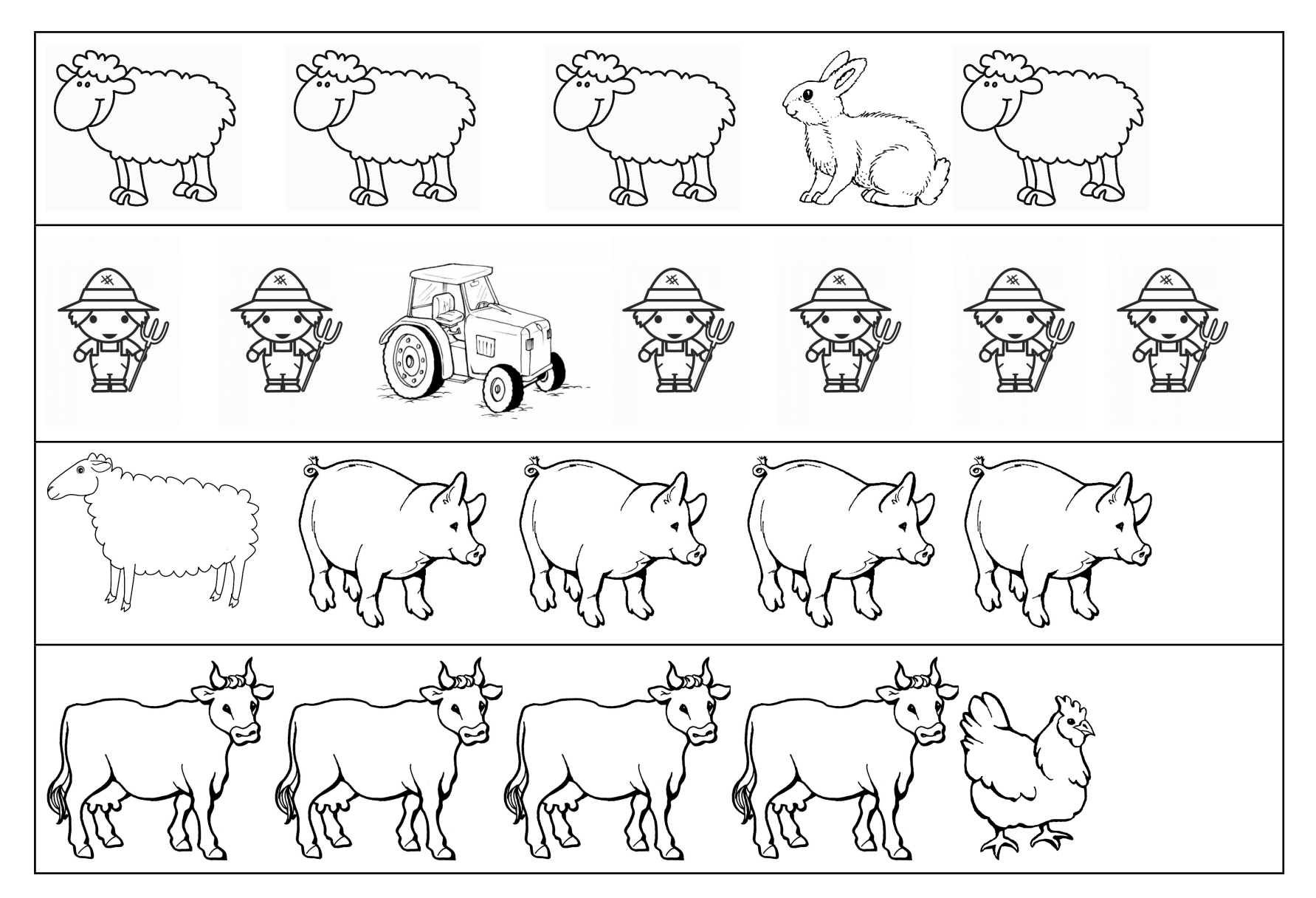